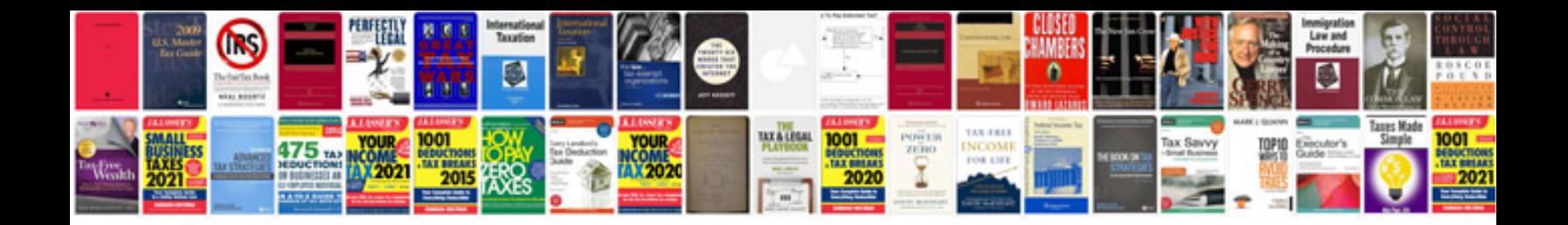

P1249 7.3 powerstroke

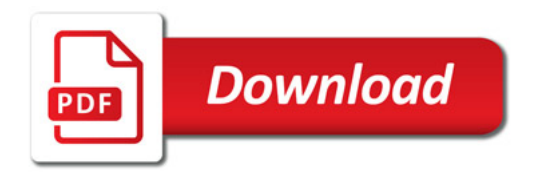

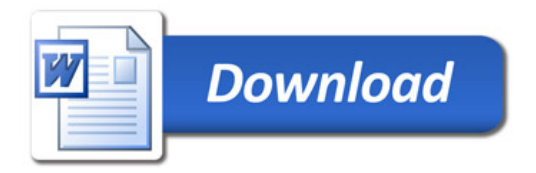